УДК 37

ż

# **Инновационные технологии в школьном образовании**

*Колесникова Лариса Алексеевна Учебно-воспитательный комплекс школа-гимназия №67, г. Бишкек, Киргизия Преподаватель биологии и географии Приамурский государственный университет имени Шолом-Алейхема Студент*

# **Аннотация**

В данной статье определяется значимость использования информационнокоммуникативных технологий в школьном образовании, доступность пространства интернета для современной образовательной среды. На примере разработанных упражнений с помощью онлайн-сервиса Learningapps.org показана возможность проверки и закрепления знаний обучающихся в игровой форме по предмету «Биология», развития их познавательного интереса. Инновационные технологии позволяют не только разнообразить урочную деятельность в образовательном учреждении, но сделать процесс обучения доступным школьнику любой возрастной группы при дистанционном обучении.

**Ключевые слова:** инновационные технологии, информационные технологии, платформенные решения, дистанционное обучение, Learning Apps, Google Forms, Jemboard.

# **Innovative technologies in school education**

*Kolesnikova Larisa Alekseevna Educational complex school-gymnasium No. 67, Bishkek, Kyrgyzstan Biology and geography teacher Sholom-Aleichem Priamursky State University Student*

# **Abstract**

This article defines the importance of using information and communication technologies in school education, the availability of the Internet space for the modern educational environment. On the example of the developed exercises using the online service Learningapps.org. the possibility of checking and consolidating the knowledge of students in the form of a game in the subject "Biology", the development of their cognitive interest is shown. Innovative technologies make it possible not only to diversify lesson activities in an educational institution, but to make the learning process accessible to a student of any age group in distance learning.

**Keywords:** innovative technologies, information technologies, platform solutions, distance learning, Learning Apps, Google Forms, Jemboard.

# **1 Введение**

## **1.1 Актуальность**

Актуальность темы определяется тем, что **с**овременное образование активно внедряет инновационные технологии, учитывая потребности в получении знаний через Интернет-ресурсы новым поколением X-Y-Z, которые имеют повышенную потребность к восприятию образовательной программы путем саморазвития. В новых образовательных стандартах предусматривается смещение акцента от руководства к помощи развития обучающихся, в том числе, на основе различных педагогических средств с использованием платформенных решений, способов персонального и коллективного обучения. Этот процесс обязывает педагогов к овладению навыками работы ИТ, творческому подходу к процессу обучения с использованием образовательных платформ.

#### **1.2 Обзор исследований**

Внедрение инновационных технологий в образование большей частью рассматривали при обучении высшего звена молодого поколения. С. В. Ермасов и Н. Б. Ермасова научно обосновали принципы, формы и методы инновации, способствующие повышению качества образования и продвижения на образовательный рынок [1]. В современных условиях законодательно определена необходимость использования электронных образовательных и информационных ресурсов в организациях, осуществляющие образовательную деятельность [2]. С.Н. Кройтор на примере высшего образования определяет важность непрерывного образования, развитие компетентностей, в том числе через инновационные технологии [3]. Е. В. Рапацевич считает, что лишь информационные технологии способны реализовать замысел повышения качественного содержания образования, на проведение исследований и разработок, их внедрение [4]. Н. Л. Селиванова отмечает единство понятий обучения и воспитания школьников на основе современных изменений в образовательной системе и необходимость использования новых образовательных технологий, способствующих совершенствованию методов передачи знаний [5]. А. М. Сидоркин обосновывает перспективы «новой теории воспитания» в условиях модернизаторских реформ образования [6]. Ф. Янсен считает, что инновации являются одними из наиболее важных направлений для современного общества во всех сферах деятельности [7]. В целом все авторы, изучающие вопросы преобразования системы образования и воспитания молодого поколения, определяют процесс применения инновационных технологий эволюционным.

#### **1.3 Цель исследования**

Целью исследования является апробация предлагаемых сайтом LearningApps.org шаблонов для создания общедоступных модулей, применяемых на дистанционном обучении школьников.

## **2. Материалы и методы**

В работе применялась разработка интерактивных модулей с помощью конструктора интерактивных заданий Learning Apps.

### **3. Результаты и дискуссия**

Современные образовательные технологии стали неотъемлемой частью школьного образовательного процесса, способствуя систематизации управления, мониторинга и оценивания, визуализации. Последние годы большое внимание уделяется созданию соответствующей единой информационно-образовательной среды, которая создаст условия расширить возможности общения в мировом образовательном пространстве. Такая управляемая психолого-педагогическая система позволяет осуществить переход в систему открытого образования, которое обеспечит мобильность, стабильность, эффективность и других положительные качества, достигаемые при создании открытых систем.

Система открытого образования представляет собой совокупность дидактических, технических, информационных и организационных подходов. При этом основу образовательного процесса в открытом образовании составляет целенаправленная, контролируемая, интенсивная самостоятельная работа обучаемого, который может учиться в удобном для себя месте, по индивидуальному расписанию, имея при себе комплект специальных средств обучения и согласованную возможность контакта с преподавателем по телефону, факсу, электронной или обычной почте, а также с использованием личного контакта [4].

Значимость в школьном образовании использования информационнокоммуникативных технологий (ИКТ) была особо отмечена в период пандемии при переходе на онлайн-обучение. Но все же вынужденная замена традиционного обучения в классе до сих пор вызывает споры оптимистов и скептиков с негативными высказываниями об «онлайн поколении». Однако, все согласны с тем, что в тот период это был единственный выход для сохранения жизни и здоровья населения Земли. Практика же продемонстрировала и возможности внедрения новшеств в школьное образование для повышения интереса к самообразованию не только школьников, но и преподавателей.

Исследования российских ученых показывают, что использование новых образовательных технологий способствует совершенствованию методов передачи знаний [5]. При использовании информационных технологий можно добиться повышения качества усвоения учебного материала школьниками, но лишь при методической готовности педагогов к применению ИКТ, желании к креативному, творческому преобразованию в решении коммуникативных задач, развитии компетентностей. Школьники, являющиеся активными пользователями интернета, способны к переходу в образовательное информационное пространство. Однако, для такого перехода важна мотивация обучающихся и системность применения технологий, педагогическая и методологическая составляющая [2].

Изменения окружающего мира, социума актуализируют значимость инноваций как важных направлений преобразования современного образования, при помощи которого можно поддерживать и расширять позиции на образовательном рынке и в полном объеме использовать данный ресурс [1]. При таком подходе инновации в образовании позволят совершенствовать педагогический процесс, образовательную услугу и продукт на основе достижений науки и технологии, применимость в практической деятельности. По мнению С. Н. Кройтора: «инновация – процесс извлечения выгоды из знания для обеспечения технологической, конкурентоспособности и лидерства» [3].

Анализируя различные источники информации, можно выделить основные свойства инноваций в образовании:

- научно-технологическая новизна;
- практическая педагогическая применимость;
- социальная значимость и эффективность для общества;
- относительные преимущества в сравнении с традиционными решениями;
- сложность и неоднозначность. [7].

Инновации в образовании классифицируют на следующие виды:

- инновация-процесс – это технологическое и управленческое усовершенствование или создание принципиально нового процесса, повышающее эффективность и качество нового или существующего образовательного процесса;

- инновация-продукт – это новшество, имеющее физическую форму готового принципиально нового или усовершенствованного продукта, которое выходит в этой форме за пределы образовательной организации;

- инновация-услуга – это комплексное взаимодействие, деятельность, направленная на передачу знаний, умений и навыков общеобразовательного, профессионального характера потребителю, с целью удовлетворения и развития личных, групповых и общественных потребностей [6].

По степени радикальности новизны инновации подразделяют на:

1. Базисные – инновации, возникшие на базе крупных изобретений, кладущие начало новым, ранее неизвестным поколениям и направлениям техники, продуктов, процессам, основанным на новых научных принципах. Они влекут за собой разработку пакета – кластера улучшающих (модифицирующих) инноваций.

2. Улучшающие (модифицирующие) инновации – это малые, но важные или существенные улучшения продуктов и процессов, призваны улучшать характеристики пионерных моделей, не изменяя принципов, лежащих в основе их создания.

3. Псевдоинновации – это внешние изменения продуктов или процессов, не приводящие к изменению их потребительских характеристик, создающие эффект видимости новизны. Новизна таких модификаций вызывает большие сомнения и при качественной экспертизе, как правило, не

подтверждается. Эти модификации направлены на столь мелкое и частичное улучшение устаревших поколений продуктов, техники и технологий, что в скрытых формах тормозят социально-экономический прогресс, не дают заметного эффекта для общества, более того, чаще приносят отрицательный эффект.

Инновация в образовании считается технологической, если способы и методы оказания образовательных услуг принципиально новые и усовершенствованы в технологическом отношении.

В зависимости от функциональных возможностей инновации в образовании классифицируются следующим образом:

- нововведения-условия обеспечивают эффективный образовательный процесс (новое содержание образования, инновационные образовательные среды, социокультурные условия и т.д.;

- нововведения-продукты - педагогические средства, технологические образовательные проекты и т.д.;

- организационно-управленческие нововведения – качественно новые решения в структуре образовательных систем и управленческих процедурах, обеспечивающих их функционирование.

В системе образования инновации направлены:

1. На изменение всей школы в целом, на создание в ней воспитательной системы или иной системообразующей деятельности на основе концептуальных идей.

2. На разработку новых форм, технологий и методов учебновоспитательного процесса.

3. На отработку нового содержания образования и новых способов его структурирования.

4. На разработку новых форм и систем управления.

Школьные педагоги, не имеющие специальной IT подготовки, успешно применяют в своей работе презентации Microsoft PowerPoint, позволяющие визуализировать учебный материал при его изложении, удерживать внимание обучающихся на протяжении всего урока. Методически грамотно построенная презентация дает возможность применения креативного подхода к обучению, при этом обеспечивает выполнение запланированных этапов урока, регламентирует временной режим. Особенно ценно, когда педагоги через сайты имеют возможность обмениваться наработками (рис. 1).

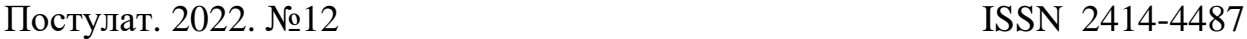

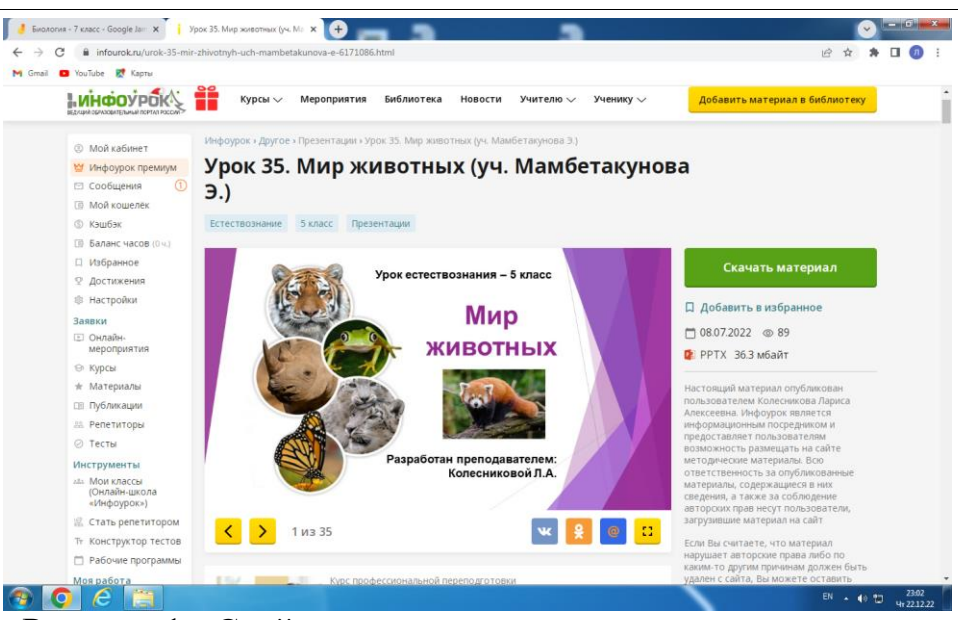

Рисунок 1 - Слайд презентации к уроку естествознания – URL: [https://infourok.ru/urok-35-mir-zhivotnyh-uch-mambetakunova-e-](https://infourok.ru/urok-35-mir-zhivotnyh-uch-mambetakunova-e-6171086.html)[6171086.html](https://infourok.ru/urok-35-mir-zhivotnyh-uch-mambetakunova-e-6171086.html)

В школьном образовании важную роль играет мониторинг и объективное оценивание работы обучающихся, проведение анализа результативности предметного обучения. Для оценивания полученных предметных знаний широко используются Google Forms. Данные формы для опроса и анализа удобны для педагога тем, что создаются без особого труда и затрат ценного свободного времени (рис 2).

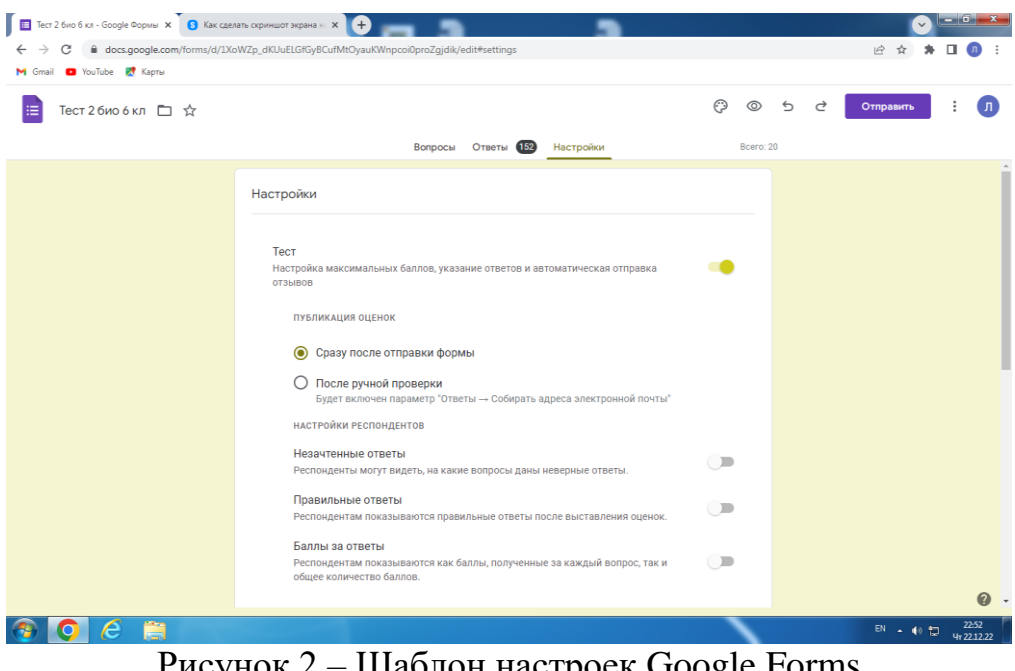

 $P$ исунок  $2 - \text{m}$ аблон настроек Google Forms

Для ответов на предложенные вопросы, школьники могут воспользоваться доступными средствами: компьютерами, мобильными телефонами или планшетами. Доступ к форме легко предоставить всем

тестируемым, поделившись ссылкой на любой удобной платформе, в социальных сетях. Статистика результатов ответов, диаграммы обновляются в режиме реального времени, автоматически. Создав однажды, педагог может при необходимости вносить изменения, редактировать настройки, использовать сохраненные данные в электронном формате на протяжении ряда лет (рис. 3).

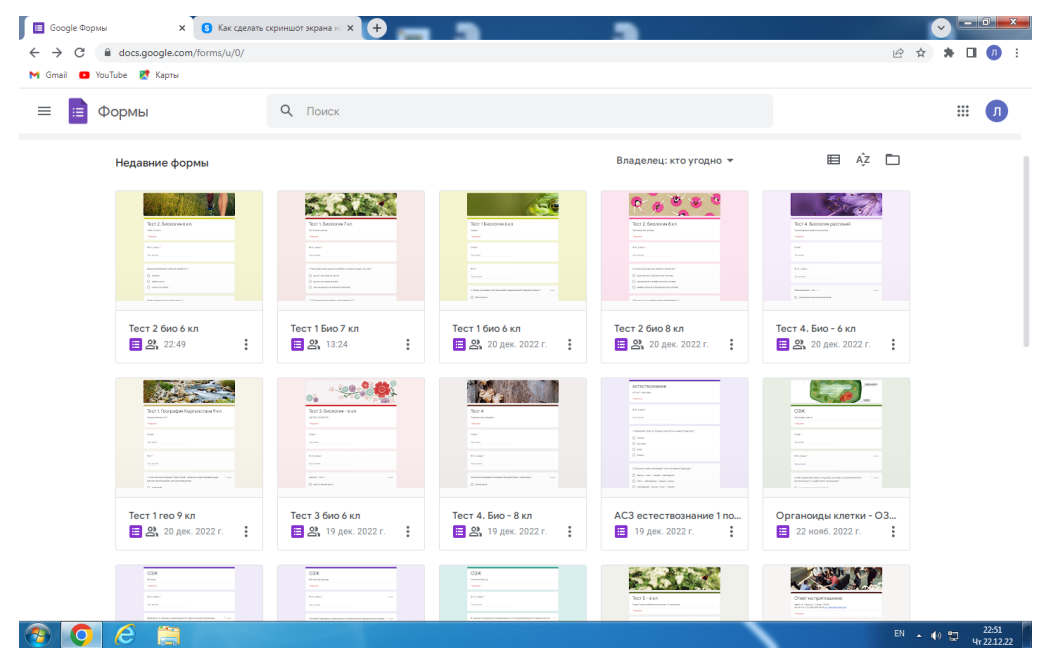

Рисунок 3 – Коллекция Google Forms - URL:<https://docs.google.com/forms/u/0/>

Для осуществления обратной связи, коллективной работы со школьниками в онлайн-режиме при урочной и внеурочной деятельности интересна платформа Google Jemboard (рис. 4).

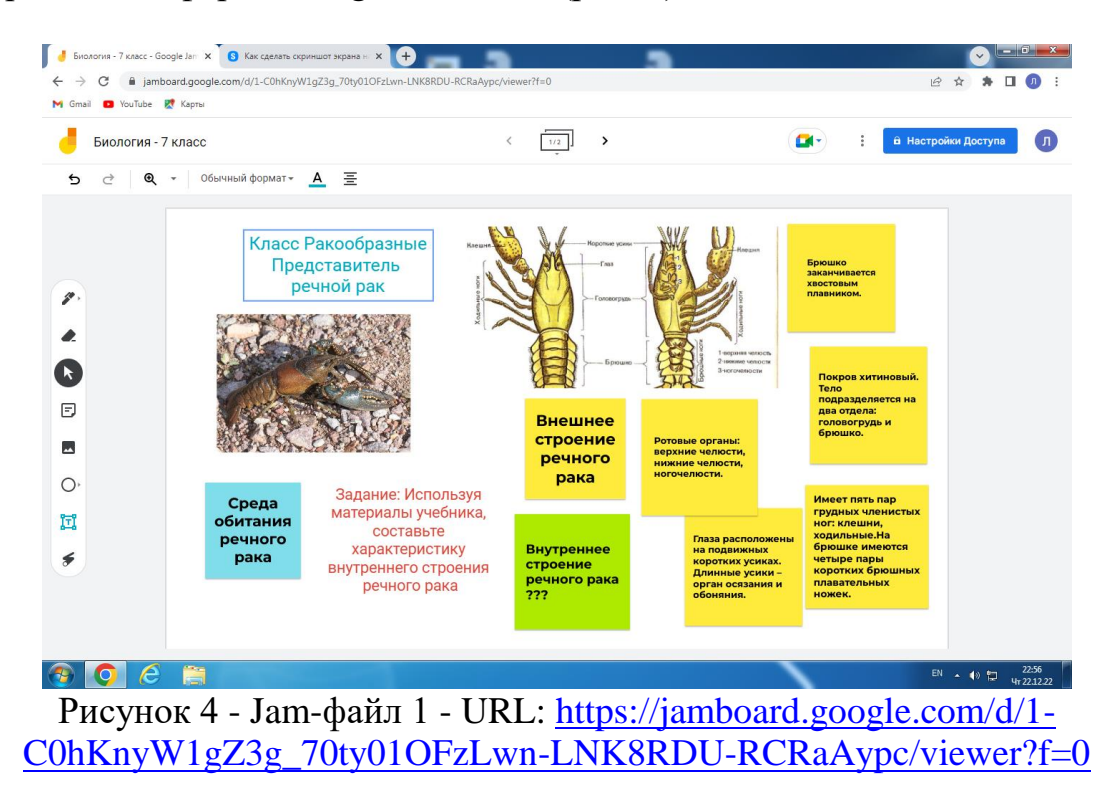

При её использовании исключается субъективность оценивания при выставлении отметок за работу через взаимооценивание, когда для обучающихся дано определение четких критериев, по которым достаточно критично школьники оценивают индивидуальную работу друг друга и индивидуальную, и коллективную (рис. 5).

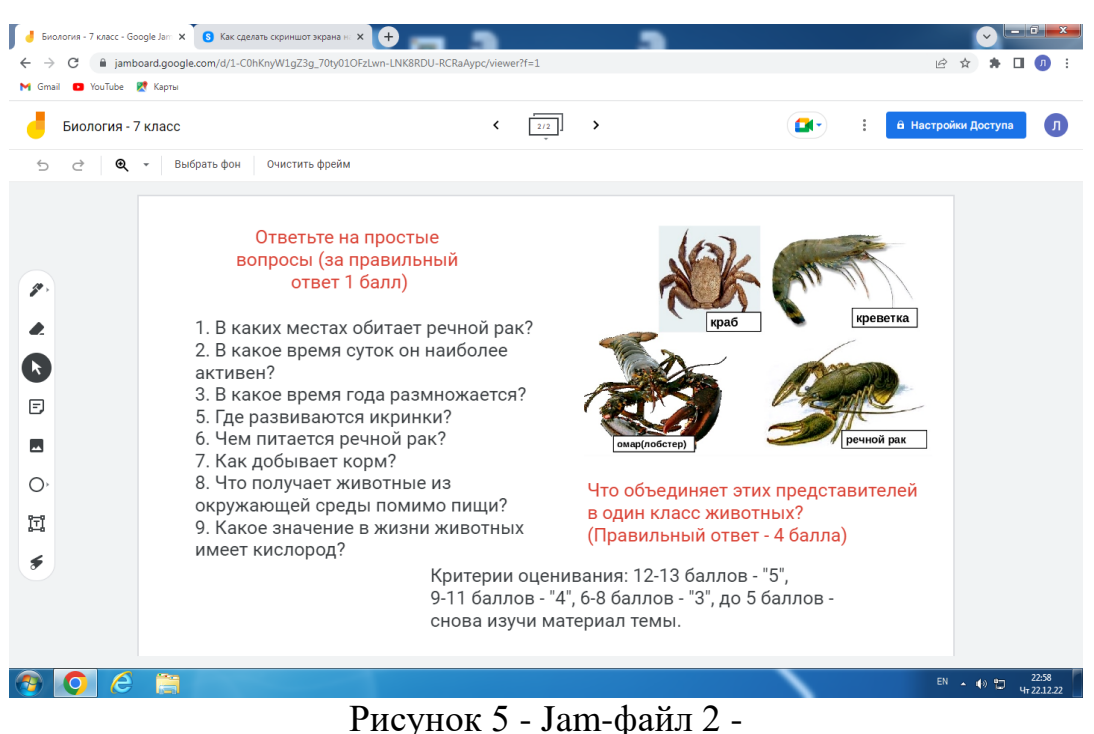

URL: [https://jamboard.google.com/d/1-C0hKnyW1gZ3g\\_70ty01OFzLwn-](https://jamboard.google.com/d/1-C0hKnyW1gZ3g_70ty01OFzLwn-LNK8RDU-RCRaAypc/viewer?f=1)[LNK8RDU-RCRaAypc/viewer?f=1](https://jamboard.google.com/d/1-C0hKnyW1gZ3g_70ty01OFzLwn-LNK8RDU-RCRaAypc/viewer?f=1)

Использование платформы LearningApps.org дает возможность школьнику в игровой форме проверить или закрепить свои знания. Такая форма деятельности формирует не только познавательный интерес, но и приучает к учебной дисциплине.

Для начала работы в конструкторе интерактивных заданий Learning

Apps нужно войти на сервис через кнопку «Вход», выбрав бесплатный вариант. Далее создать аккаунт, заполнить регистрационную форму с минимальным количеством данных о себе.

На данном сервисе есть возможность подготовить интерактивное задание в виде пазлов. Например, задание по теме «Тела и вещества» для обучающихся 5 класса по естествознанию. Школьникам предстоит выбрать по шесть примеров искусственных и естественных тел, а также распределить примеры тел в различных агрегатных состояниях (рис. 6).

#### Постулат. 2022. №12 ISSN 2414-4487 $\overline{\mathbf{x}}$  **B** Как сделать скр  $\frac{1}{2}$  x  $\frac{1}{2}$  $\leftarrow$   $\rightarrow$  C iii learningapps.org/ **B \* \* 0 0 1** M Gmail **D** YouTube **R**<sup>†</sup> KapTu **v E 22 4 1 1 1 2 LearningApps.org**  $\blacktriangle$ Настройки аккаунта: larisakolesnikova  $\mathbf{m}$ Mon ynpax .<br>Тела и вешества KHCHODOL Залание Выберите по шесть примеров искусственных и естественных тел, а<br>также распределите примеры тел в мрамо различных агрегатных состояния» OK HT. Cor • Личное упражнение • • Опубликованное упражнение Использовать упражнень  $\circ$   $\circ$   $\epsilon$   $\approx$ Рисунок 6 – Задание в виде пазла - URL: <https://learningapps.org/display?v=pveohze2k22>

ż

Для подготовки задания педагогу необходимо в системе настроек создать до 6 групп тел и веществ с названиями. К каждой группе определены отдельные термины, которые будут расположены как пазл в беспорядке (рис. 7).

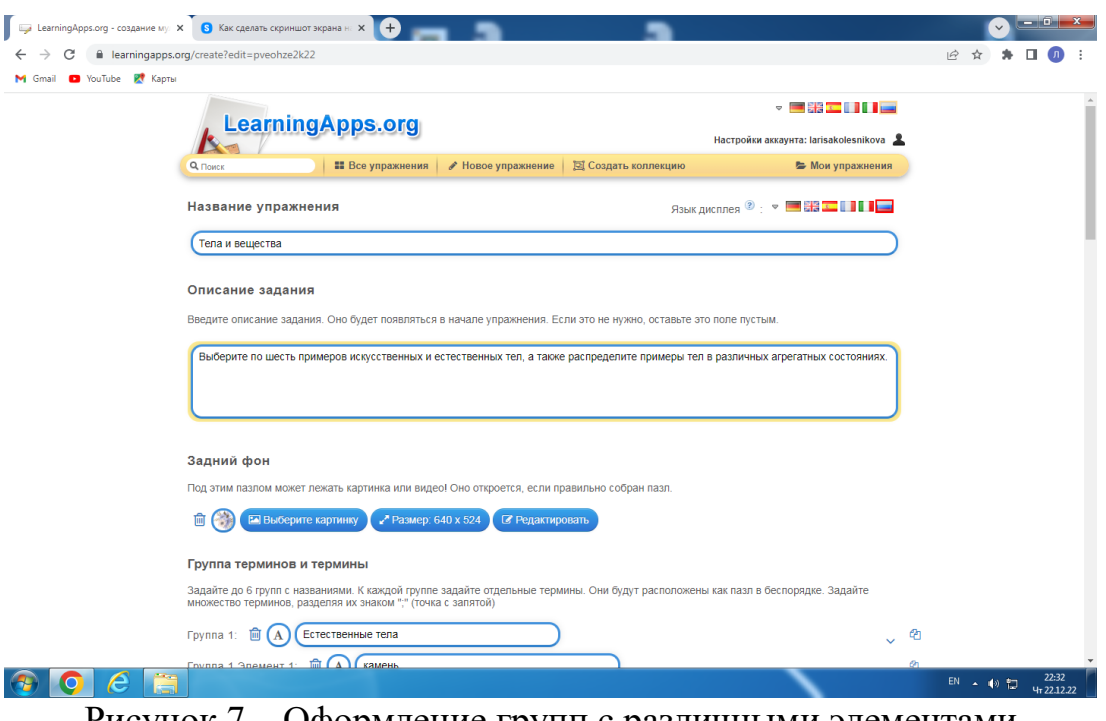

Рисунок 7 – Оформление групп с различными элементами

В предложенных настройках можно использовать набор картинок, из мультимедийной Википедии, ссылки на информацию в интернете, видеофрагменты, расположенных в системе (рис. 8).

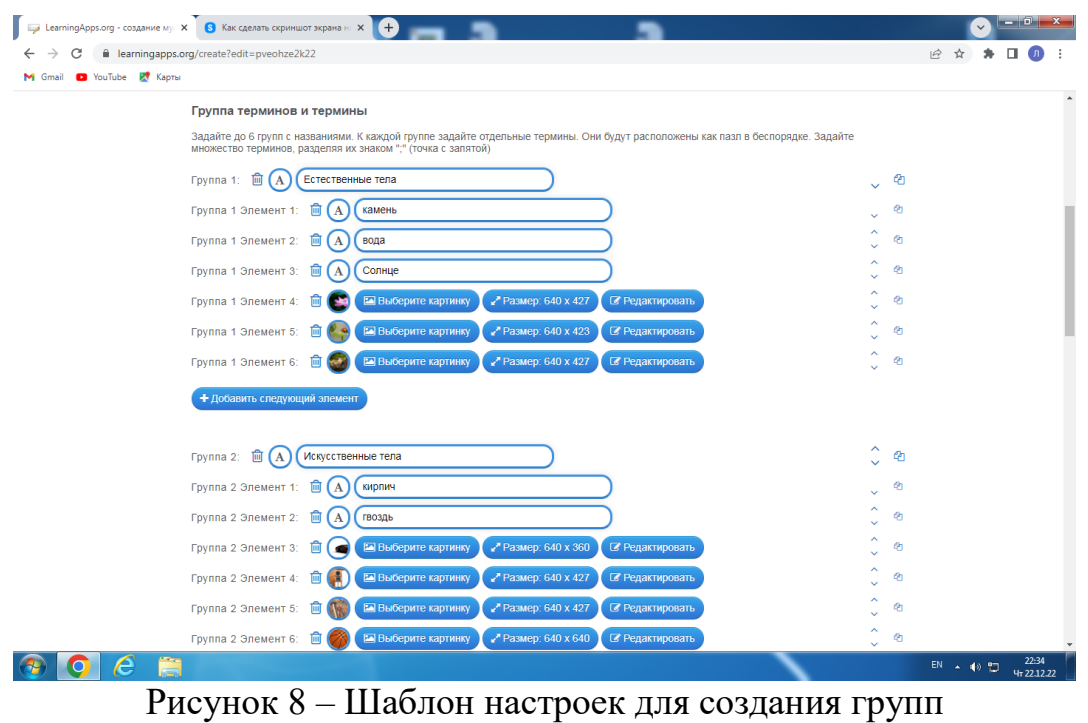

Для добавления определяющих элементов в группы используется обычное нажатие мышкой компьютера кнопки с данной функцией (рис. 9).

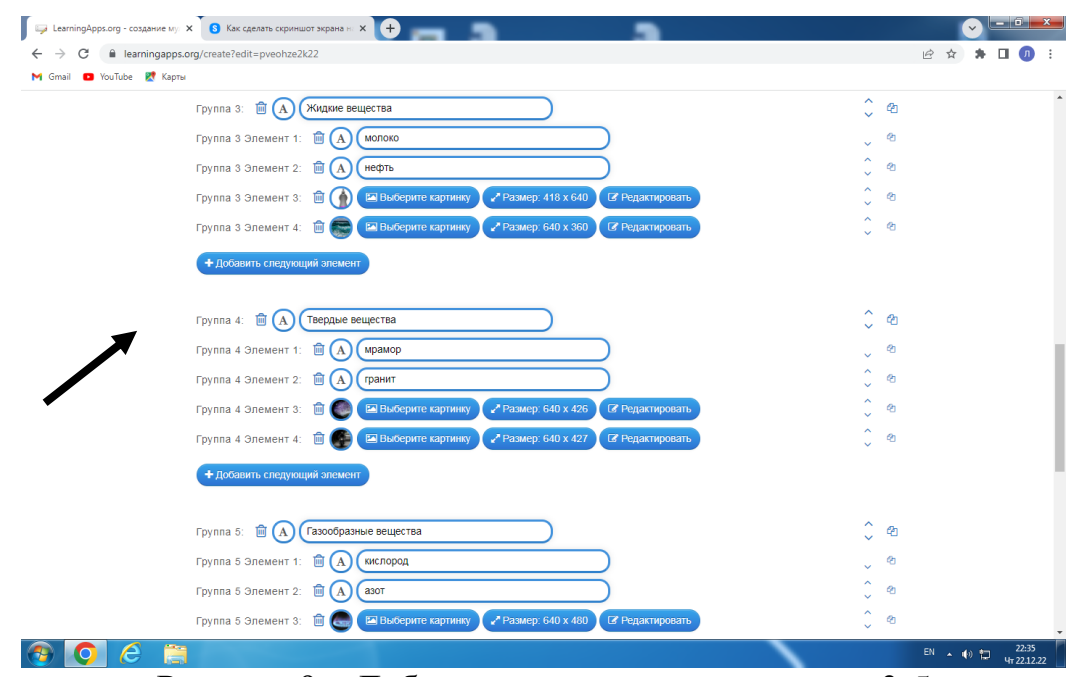

Рисунок 9 – Добавление элементов в группы 3-5

В завершении создания пазла для обратной связи с обучающимся задается текст, который будет появляться при правильном решении поставленных задач. Например, «Здорово, ты все правильно расставил по местам!» (рис. 10). Также можно обеспечить помощь через создание подсказок, которые пользователь сможет увидеть с помощью значка в верхнем левом углу.

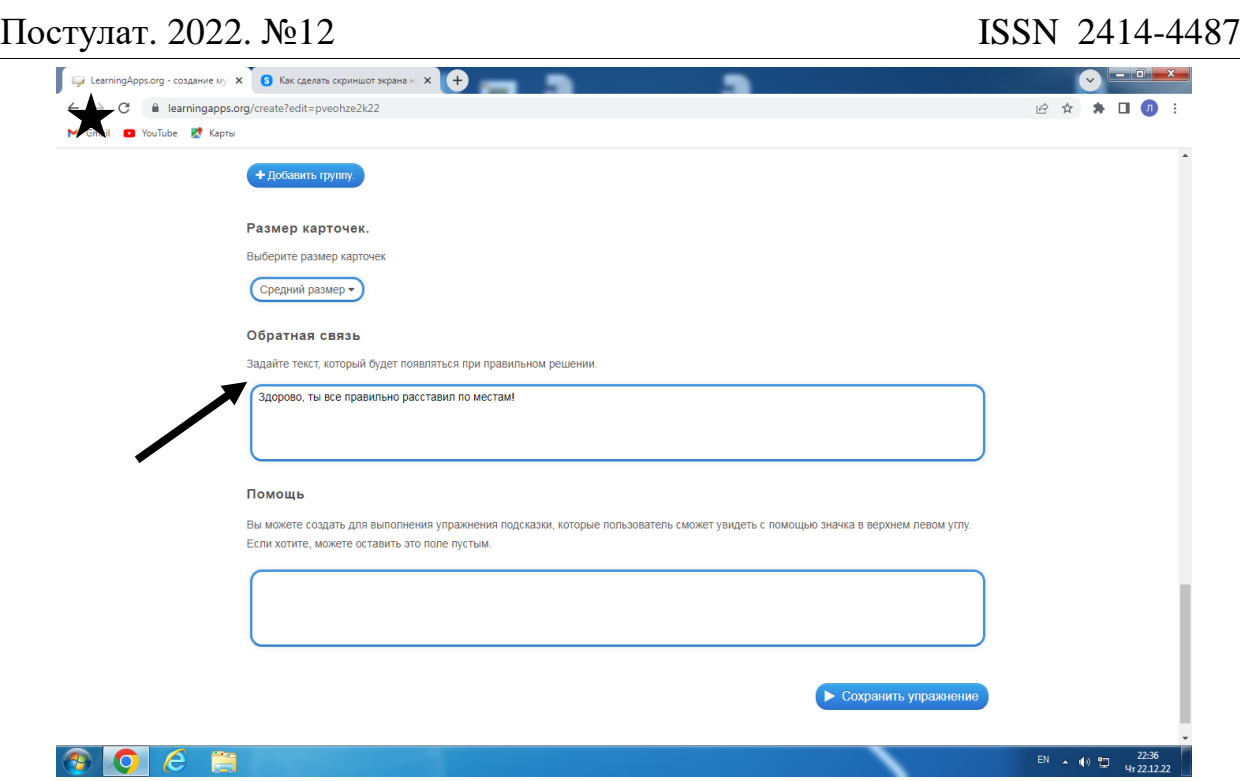

Рисунок 10 – Назначение обратной связи

Интересен процесс составления тематического кроссворда по предлагаемому сервисом шаблону (рис. 11). В представленные ячейки вводятся вопросы для кроссворда и определяется ключевое слово.

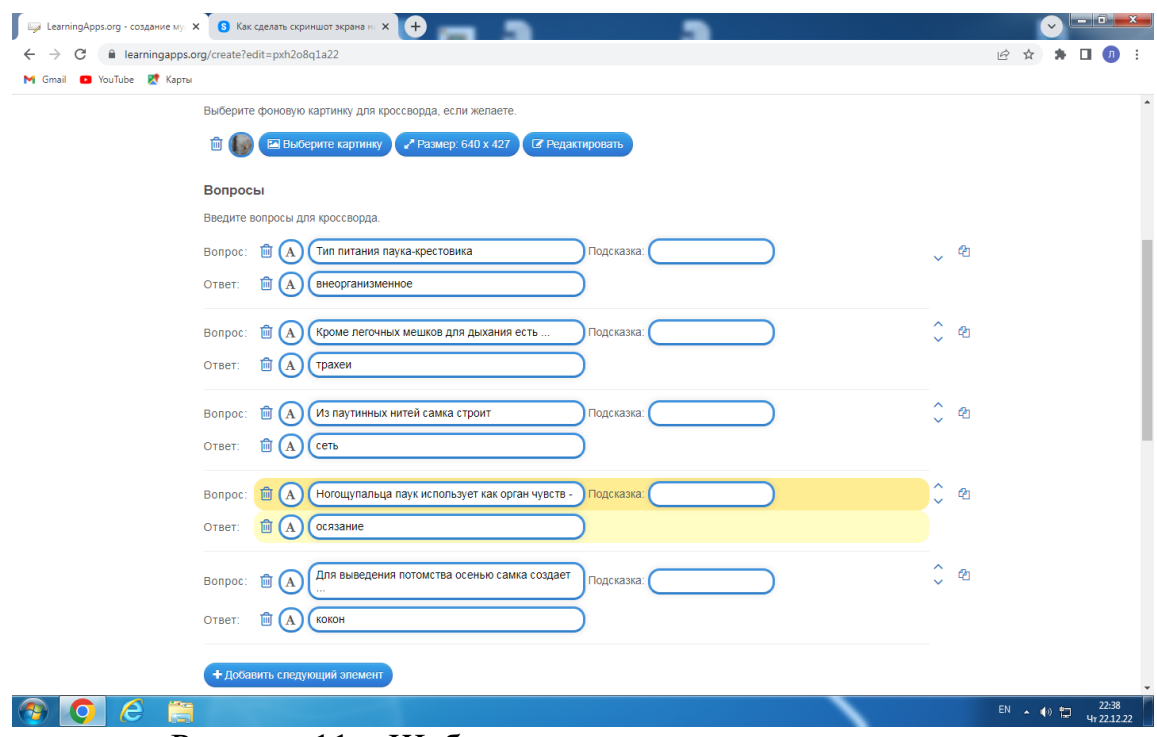

Рисунок 11 – Шаблон для составления кроссвордов

В автоматическом режиме, после внесения данных, создается кроссворд (рис. 12). Выполнение задания не несет каких-либо технических

проблем. Легким нажатием кнопок с номерами вопросов, предоставляются формы для внесения ответов.

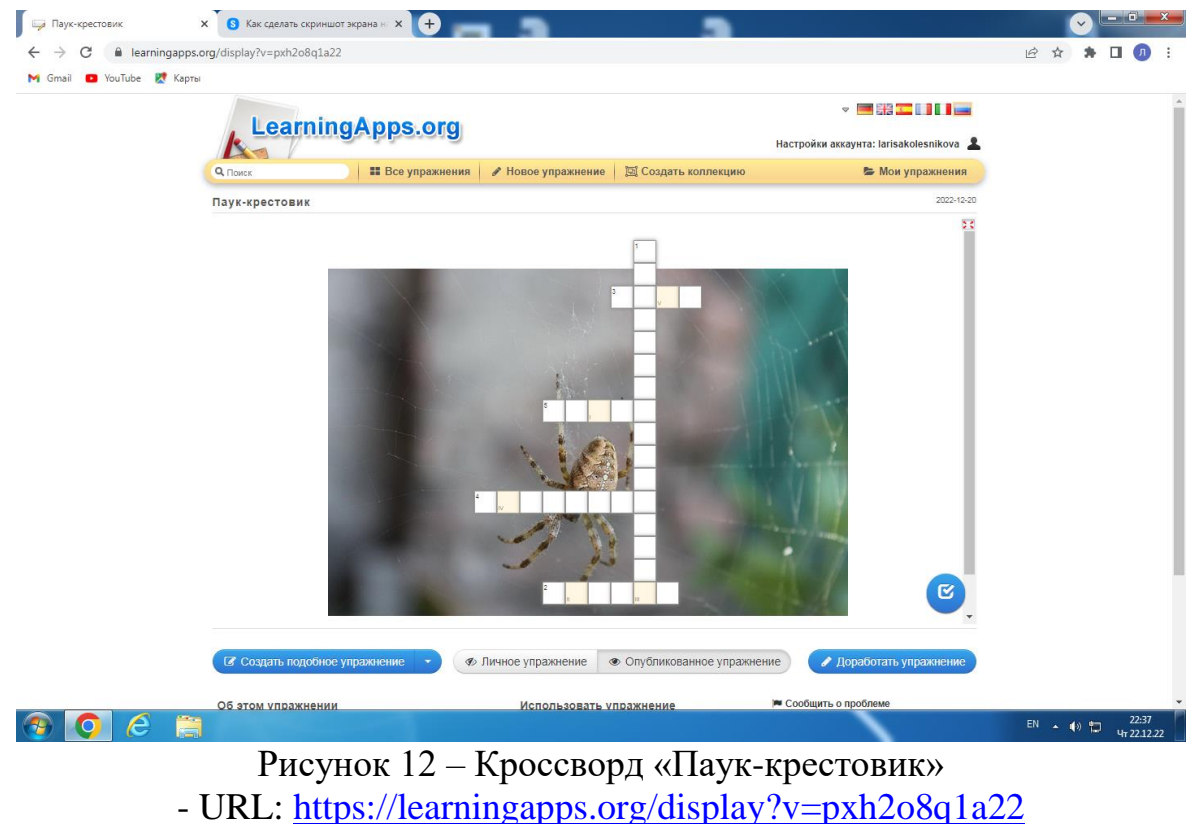

В этом интеракттивнов задании также предусматривается оказание помощи обучающимся и обратная связь с мотивацией на дальнейшие обучающие действия (рис. 13).

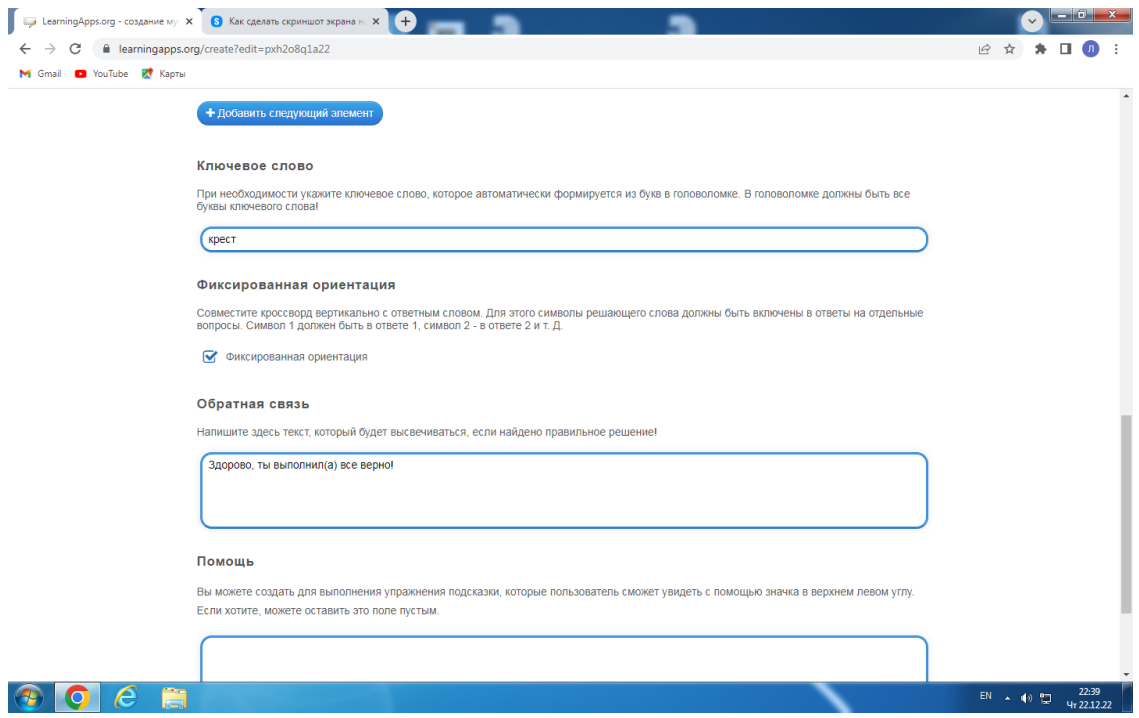

Рисунок 13 – Шаблон для создания кроссворда

Задание на соответствие также весьма занимательно. Например, необходимо найти пару по фото и описанию каких-либо свойств по теме «Многообразие ракообразных» (рис. 14).

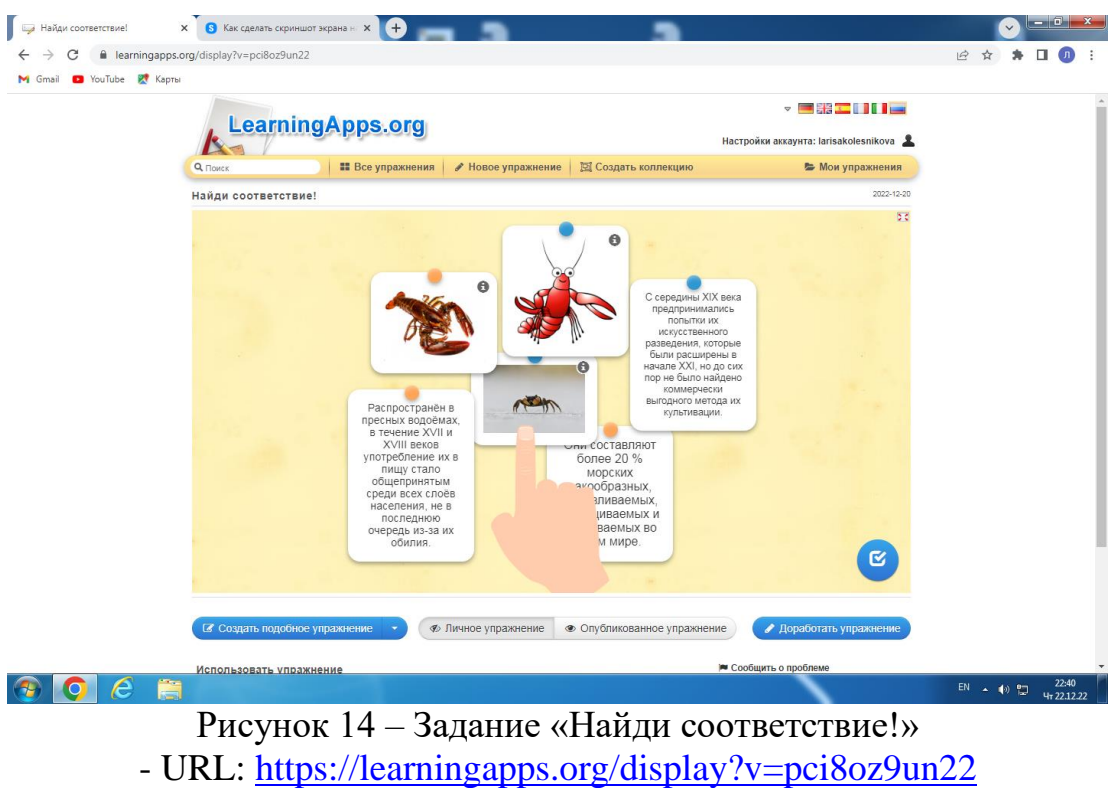

При составлении этого задания создаются пары и признаки соответствия к ним добавляются текст описания, фото, видео или аудио элементы (рис.15).

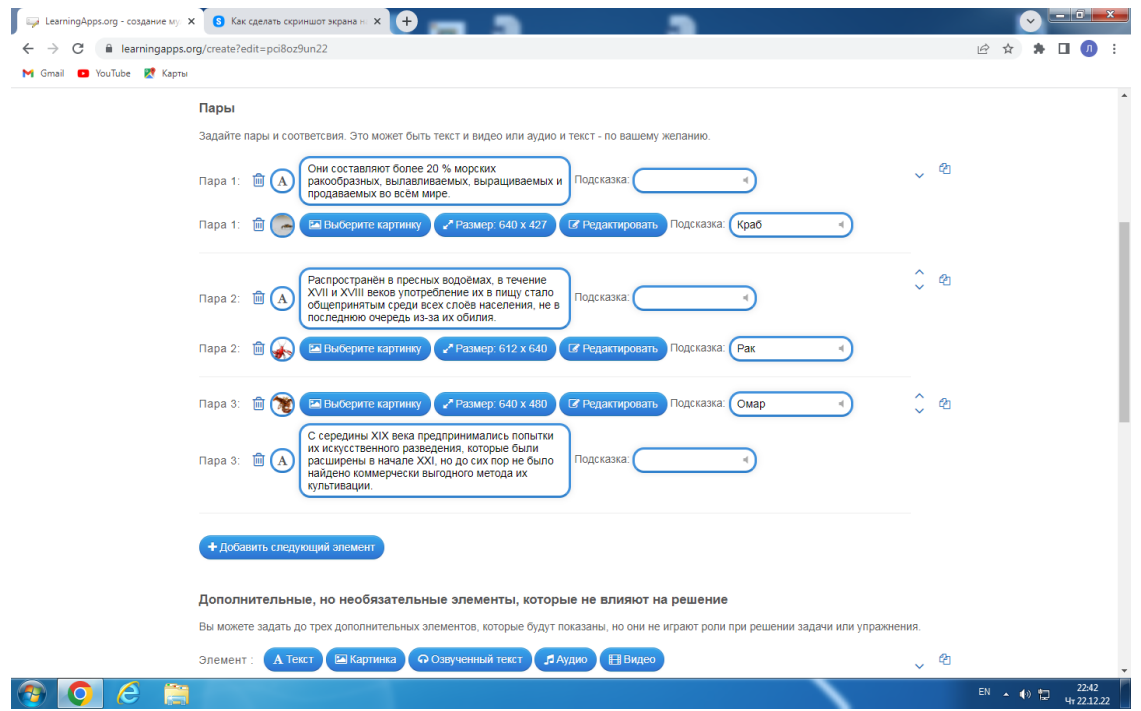

Рисунок 15 – Шаблон для составления задания на соответствие

Во всех случаях выше описанных примеров предусматривается обратная связь преподавателя с обучающимся, возможность оказания помощи, предусмотренной при создании интерактивного задания (рис. 16).

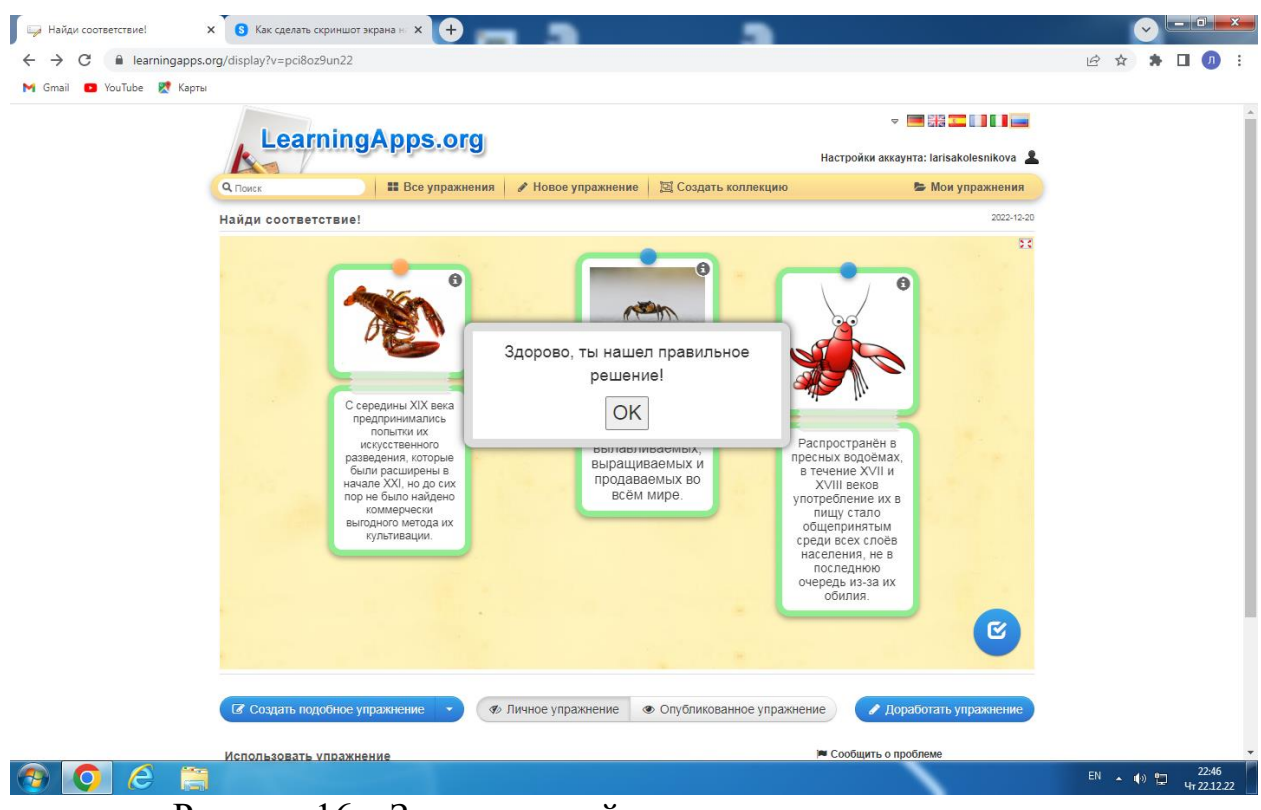

Рисунок 16 – Завершающий этап задания на соответствие

После создания любого задания через кнопку «Установить и показать предварительный просмотр» можно посмотреть получившийся вариант составленного задания. Упражнения не являются законченными учебными единицами и могут быть интегрированы в сценарий обучения.

При необходимости что-то изменить, можно вернуться через кнопку «Вновь настроить» и отредактировать материал составленного задания. Если же ваша задача выполнена и упражнение готово к применению, то нажатием кнопки «Сохранить приложение» вы получаете готовый продукт в свою коллекцию, а также имеете возможность опубликовать свою работу для открытого доступа с сохранением прав.

В процессе работы с сервисом Learningapps.org у педагога не возникает трудностей с подборкой материала, его распределением и отправкой обучающимся. Кроме того, первоначально конструктор интерактивных заданий увлекает творческим процессом педагога-создателя своим разнообразием возможностей, затем – возможностью накопления дидактического материла в виде коллекции собственных разработок, а в перспективе – создание учебного пособия.

На основании всего выше изложенного можно сделать вывод, что для процесса обучения в современной школе важны инновации, которые обеспечивают творческий подход, креативность, самостоятельность в поиске

новых знаний и умений не только школьников, но и педагогов. А предлагаемые сайтом LearningApps.org шаблоны для создания общедоступных модулей, успешно могут применяться в обучении школьников.

# **Библиографический список**

- 1. Ермасов С. В., Ермасова Н. Б. Инновационный менеджмент: учебник для вузов. М.: Высшее образование, 2007.
- 2. Закон об образовании в РФ. URL: https://zakonobobrazovanii.ru/glava-2/statya-18
- 3. Кройтор С. Н. Инновации в образовании: Социологический анализ (на примере системы высшего образования Республики Беларусь): дисс.… канд. социал. н.. Минск, 2009. URL: http://vivakadry/15.htm
- 4. Рапацевич Е.В. Инновации в образовании: роль информационнотехнологической среды // Успехи современного естествознания,  $2013 - N_2$ 10. URL: https://naturalsciences.ru/ru/article/view?id=32975
- 5. Селиванова Н. Л. Направления перспективных разработок в сфере воспитания // Психолого-педагогические и социальные проблемы гуманизации пространства детства. М.: АНО «ЦНПРО», 2012. URL: https://cyberleninka.ru/article/n/predposylki-sozdaniya-perspektivnyh-modeleyvospitaniya
- 6. Сидоркин А. М. Социальное воспитание в гонке образований // Сибирский педагогический журнал. 2013. №2. URL: https://publications.hse.ru/articles/99920887
- 7. Янсен Ф. Эпоха инноваций. М.: Инфра, 2002. URL: https://www.studmed.ru/yansen-f-epoha-innovaciy\_eca558a.html